# OpenSearchFox Crack Registration Code

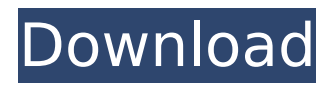

# **OpenSearchFox Crack Free PC/Windows [2022-Latest]**

OpenSearchFox Crack Free Download is based on user-friendly Windows.NET framework that enables end users to build their own applications and automatically populate search engines, such as Google, Yahoo!, Bing, Yandex and more. You can integrate OpenSearchFox in your MVC application or web forms. Setup: 1. Open SearchFox.ini file. 2. Edit the SearchUrlParams value. 3. Save the file and restart your application. Notes: \* OpenSearchFox compatible with Firefox 3.6 and higher. License: EPL-2.0 Comparative Features OpenSearchFox will create search engines for you. Open the search webpage, right-click on the input field of keywords, and click Add OpenSearch plugin. All you have to do is click and click. Requirements: OpenSearchFox Description: OpenSearchFox is based on user-friendly Windows.NET framework that enables end users to build their own applications and automatically populate search engines, such as Google, Yahoo!, Bing, Yandex and more. You can integrate OpenSearchFox in your MVC application or web forms. Setup: 1. Open SearchFox.ini file. 2. Edit the SearchUrlParams value. 3. Save the file and restart your application. Notes: \* OpenSearchFox compatible with Firefox 3.6 and higher. License: EPL-2.0 Search Search in Joomla! The Joomla Community is an open community, we rely on the input from the global Joomla! community, often we will add new features based on your ideas as we see you on Joomla! Search Box Service: This is a commercial add-on for Joomla! This is a commercial add-on for Joomla! Search Box Service Description: You have the chance to get a license for Joomla! Search Box Service. Requirements: Search Box Service Configuration 1. Add the following field in Search box options:

[options="header"]SearchBoxServiceURL,[options="header"]SearchBoxServiceKey, [options="header"]SearchBoxServiceSecret 2. Add the following field in Search Box options: [options="header"]SearchBoxServiceLink Search Box Service Configuration 1. Fill the following: Search Box Service Username:

### **OpenSearchFox Crack Download**

OpenSearchFox allows you to add various popular search engines without any coding skills. You can configure your search engine of choice, which would be displayed in the search box. You can also add new search engines just by right-clicking on the search box and choose Add OpenSearch plugin. OpenSearchFox will do the rest. Your search box will become the official Google, Yahoo!, Ask.com etc. search engines. \* OpenSearchFox does not support Internet Explorer. How to enable "OpenSearchFox": OpenSearchFox is a Firefox extension that is built in such a way that it can be configured in no time. We have made this extension very easy and straightforward to use. To enable the extension, you need not write a single line of code. It is actually easier than that. To use the search box, follow the instruction and select a search engine of your choice. If you require search engines other than those mentioned here, you can use the example in the in-app Help page to add new search engines.  $\Box$  If you do not want to use the in-app Help page, you can copy the code here and paste it in the extension manager of Firefox. You can access the extension manager by clicking Tools  $\bigcirc$  Addons.  $\Box$  If you have not enabled the "Show RSS feeds" option in the extension manager, you can enable it by following the instruction in the help section. However, do not turn on the option if you do not plan to use it. How to use Searchbox? 1. Rightclick on the search box to add the search engines and configurations of your choice. 2. Customize the search engines. 3. Click on the blue "Add Search Engine" button to turn on the search engine. 4. Enjoy! - You can use the in-app help page to add new search engines and configure them. But, this is very tedious and time consuming. If you do not want to use the help page, you can copy and paste the code into your Firefox and click "Import" to activate the search box. - Configure the search box by using the help page. - Navigate to the Help page by clicking on the Help button in the search box. - Create a new search box in an easy and clear way by clicking on New Search Box in the help page. - Customize the search box in the Help page. - Make the search box search the website for the search b7e8fdf5c8

# **OpenSearchFox Crack+ Free License Key For PC**

OpenSearchFox will create search engines for you. Open the search webpage, right-click on the input field of keywords, and click Add OpenSearch plugin. All you have to do is click and click. SMTP File Backup Software SMTP File Backup Software Description: SMTP File Backup Software is a powerful utility that enables you to create and back up your emails and contacts to a location of your choice. It can be used to back up your emails and contacts to a different directory or the same directory as other programs, or FTP servers. You can also set permissions on all the attachments to ensure that only the authorized users can access them. PRoXi Client PRoXi Client Description: PRoXi Client is a professional and easy-to-use product that provides an instant search and instant backup for your XML files. It also allows you to view, modify and search through your data through an easy-to-use graphical interface. It supports all major file formats (xml, tsv, txt, vcard, vcf, doc, xls, rtf, html, html etc.). It also provides remote file recovery, file encryption and password protection. Krystal Backup Krystal Backup Description: Krystal Backup is an easy-to-use, highly efficient backup utility that will backup your most precious files. By backing up your most vital data, you are not only being safe from hard drive failures but, you are also minimizing the chances of losing data due to other causes. With Krystal Backup, you do not have to worry about the safety of your data because it will detect and automatically backup your important files. HouseGenie HouseGenie Description: HouseGenie is a full-featured program that can be used to monitor, record, and provide historical information of all home data. It can also be used to protect your computer from unwanted software. It records all the hardware and software installed in your PC, and it can be used to recover data lost on various accidents such as hardware crashes and crashes of the operating system. It works in perfect harmony with HomeGenie Server, which provides its data in a standard format so it can be read by most any software. DVD to Tivo Converter DVD to Tivo Converter Description: DVD to Tivo Converter is a powerful solution that allows you to easily convert your video DVDs to Tivo or Tivo On Demand compatible MPEG

#### **What's New In OpenSearchFox?**

OpenSearchFox offers a reliable open source tool to create your own smart search engine. You can put web content from your site to be considered, not only for the keywords you entered. In the result page, you can see the contents of your web page. Postman is an HTTP client/server for the Web, which has a clean and simple user interface. Postman uses a REST-like API for sharing and collaborating with remote services. Features: Code your scripts in JavaScript or TypeScript. Share, store, and edit scripts on GitHub. Fully customizable. Support for all of the latest HTTP and JSON clients. Complete native support for Chrome and Safari on macOS. JavaScript Libraries is a collection of JavaScript libraries, which contains over 1,000 JavaScript libraries and more than 350,000 individual JavaScript files. But we are lacking of a single library of your type, we're trying to collect multiple libraries of your type as grouped at once. Please share your libraries to with us. JavaScript Libraries is a collection of JavaScript libraries, which contains over 1,000 JavaScript libraries and more than 350,000 individual JavaScript files. By doing a group installation of all of them, it will reduce the chances of installing the same version of a library with another libraries and those connections between libraries will be improved. The installation process is also simpler. The compilation is done via NPM, so you will need to install NPM. Or, you can compile the individual files if you know the package name. Select the language of your choice from the list on the left. Then choose the platform that you're building for from the list on the right. You can build files for multiple platforms at once, so feel free to do that. There is no need to enter a directory to build the files. Change the version from the dropdown, then press Ctrl + Enter to build the files. (Or, press F5) This is JavaScript, so do not mess with the content. Compile All JavaScript Files Language Platform Right Click To Build Ctrl + Enter Select one of the samples below. If you have a node.js server, you'll want to link to this page to access the compiled code. The basic workflow that we use in the Dojo core team is as follows. First, you will write your code. Then, we test your code and

# **System Requirements For OpenSearchFox:**

Intel i3, i5, i7, Core 2 Duo, Core 2 Extreme, Core i7, Core i9, Xeon, AMD Ryzen OS: Windows 7/8/10/Vista, 10.0.15063 or later Processor: Intel Core i3, i5, i7, Core 2 Duo, Core 2 Extreme, Core i7, Core i9, Xeon, AMD Ryzen Memory: 4GB RAM Graphics: NVIDIA® GeForce GTX 970 or higher, AMD Radeon™ R9 390 or higher

<https://www.synergytherm.com/wp-content/uploads/2022/07/RAMfreer.pdf> <https://sprachennetz.org/advert/slowcd-crack-2022/> <https://earthoceanandairtravel.com/2022/07/04/mylanviewer-crack-free-download/> <https://qeezi.com/advert/dolphin-crack-keygen-full-version-free-download/> <https://livefitstore.in/advert/foxit-pdf-ifilter-server-1-16-crack/> <https://kuchawi.com/elementsxxl-crack-download-3264bit/> [https://bodhirajabs.com/dism\\_gui-crack-free-win-mac/](https://bodhirajabs.com/dism_gui-crack-free-win-mac/) <https://hogeorgia.com/wp-content/uploads/2022/07/odaksaid.pdf> <https://jobdahanday.com/winbcp-crack-free-latest/> <https://gobigup.com/rdpconnect-crack-free-mac-win/> [https://ksycomputer.com/wp-content/uploads/2022/07/Portable\\_Xcalday.pdf](https://ksycomputer.com/wp-content/uploads/2022/07/Portable_Xcalday.pdf) <http://NaturalhealingbyDoctor.com/?p=11631> <https://abckidsclub.pl/unwc-crack/> [https://ragana.ir/wp-content/uploads/2022/07/Text\\_to\\_Color.pdf](https://ragana.ir/wp-content/uploads/2022/07/Text_to_Color.pdf) <https://www.careerfirst.lk/sites/default/files/webform/cv/margia802.pdf> <http://saintlouispartners.org/daboo-autorun-crack-license-keygen-download-updated-2022/> <https://www.cameraitacina.com/en/system/files/webform/feedback/devanagari-writer.pdf> <https://ibz.be/en/system/files/webform/claric134.pdf> <http://www.medvedy.cz/innocent-animal-faces-windows-7-theme-crack-free-macwin/>

<https://www.enveth.gr/advert/currency-graph-crack-free-registration-code-updated-2022/>